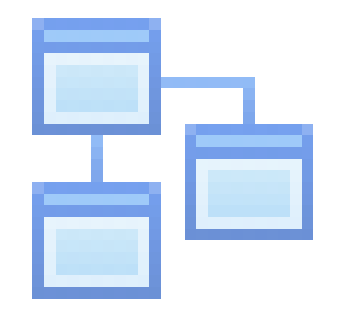

Создание лекции

#### **СТРУКТУРА ЛЕКЦИИ**

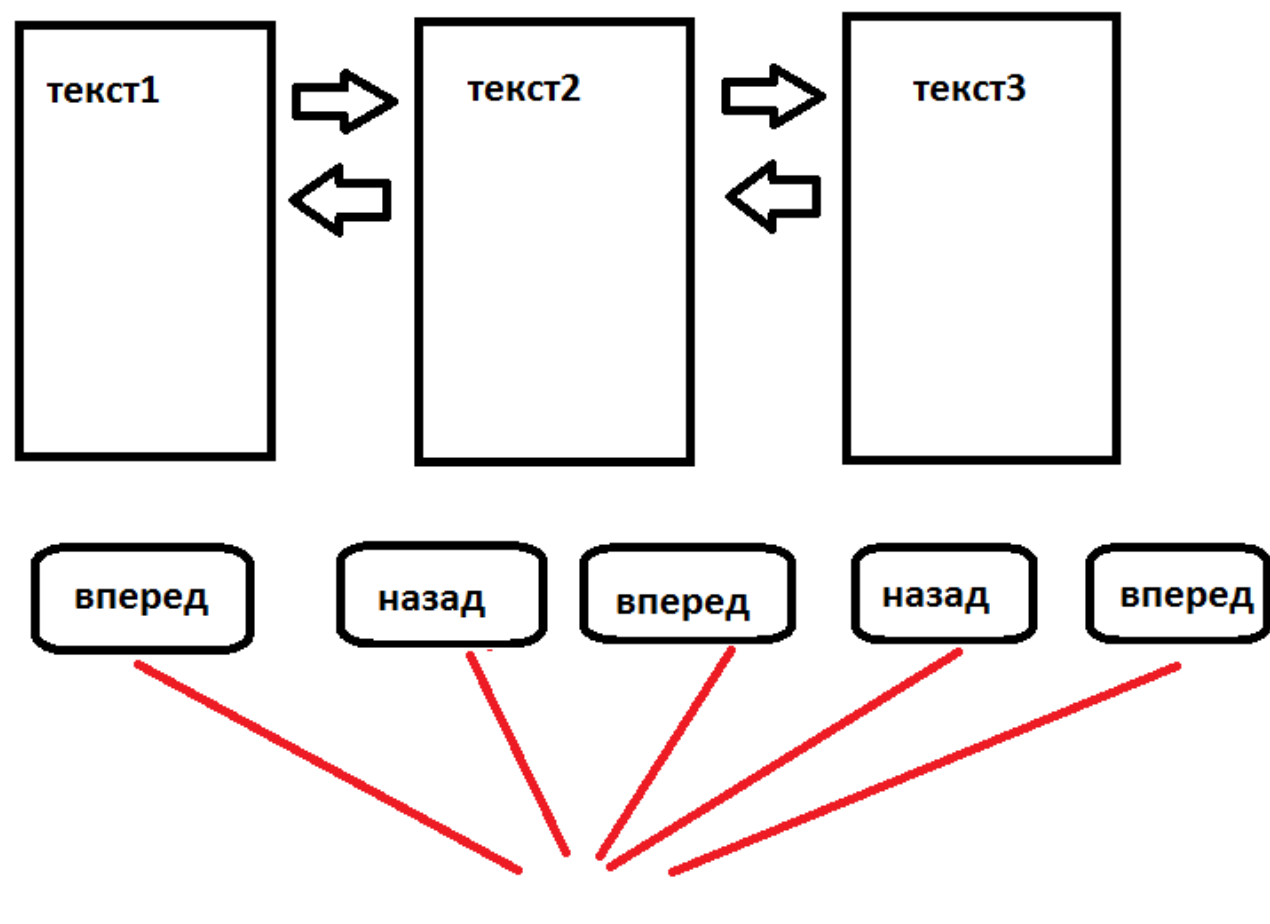

кнопки навигации

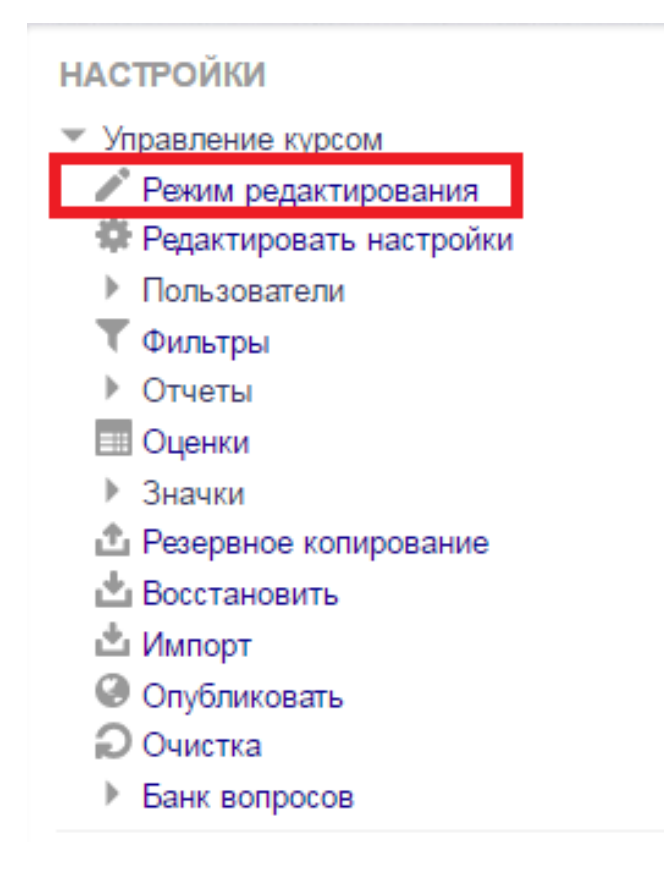

 $\leq$ 

Для того чтобы изменить что-то в курсе всегда вызываем **режим редактирования** 

### Нажимаем на ссылку **«Добавить элемент или ресурс»** напротив той темы, в которой мы хотим создать лекцию

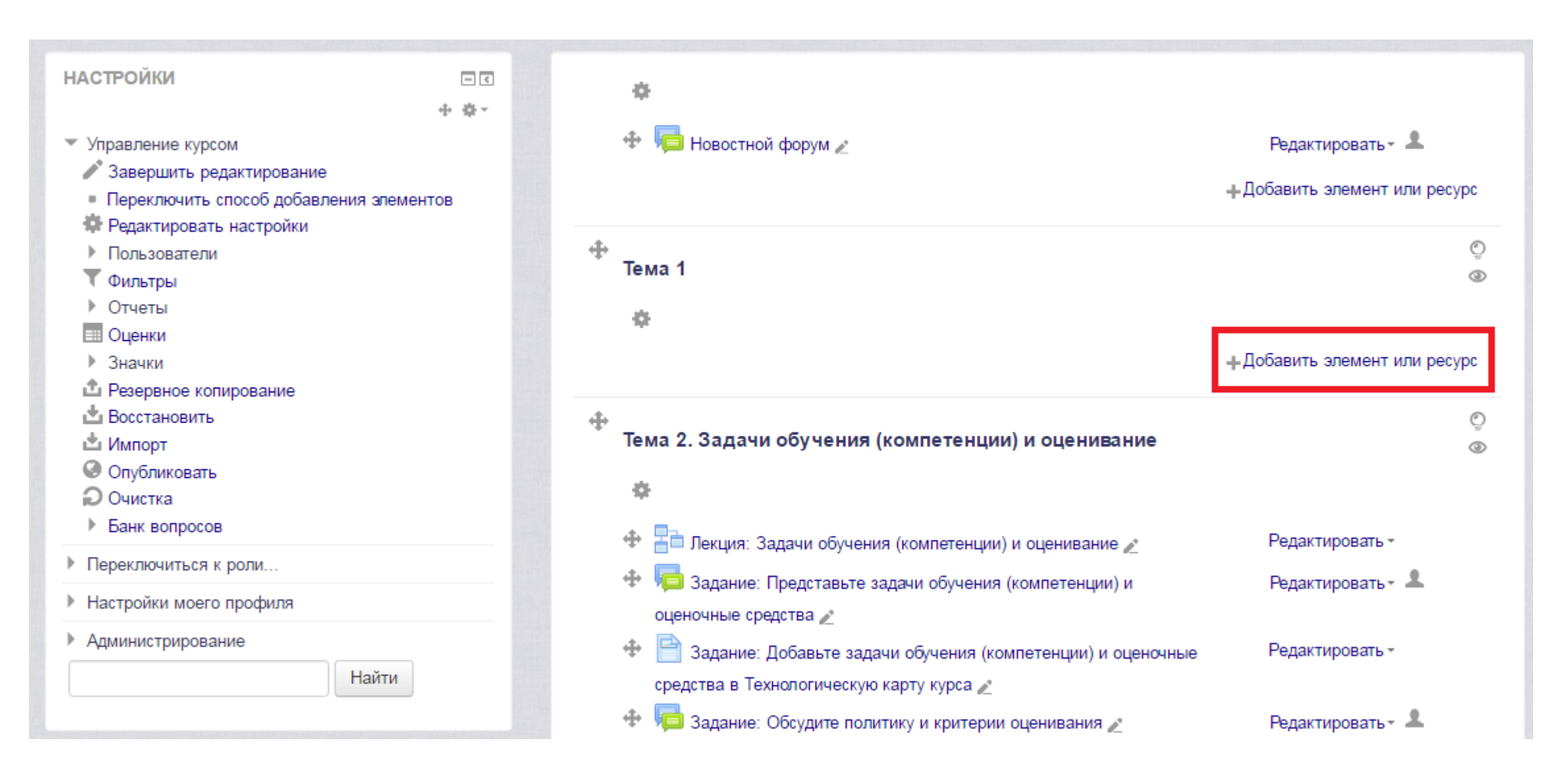

# Выбираем элемент курса **«Лекция»** И нажимаем на кнопку **«Добавить»**

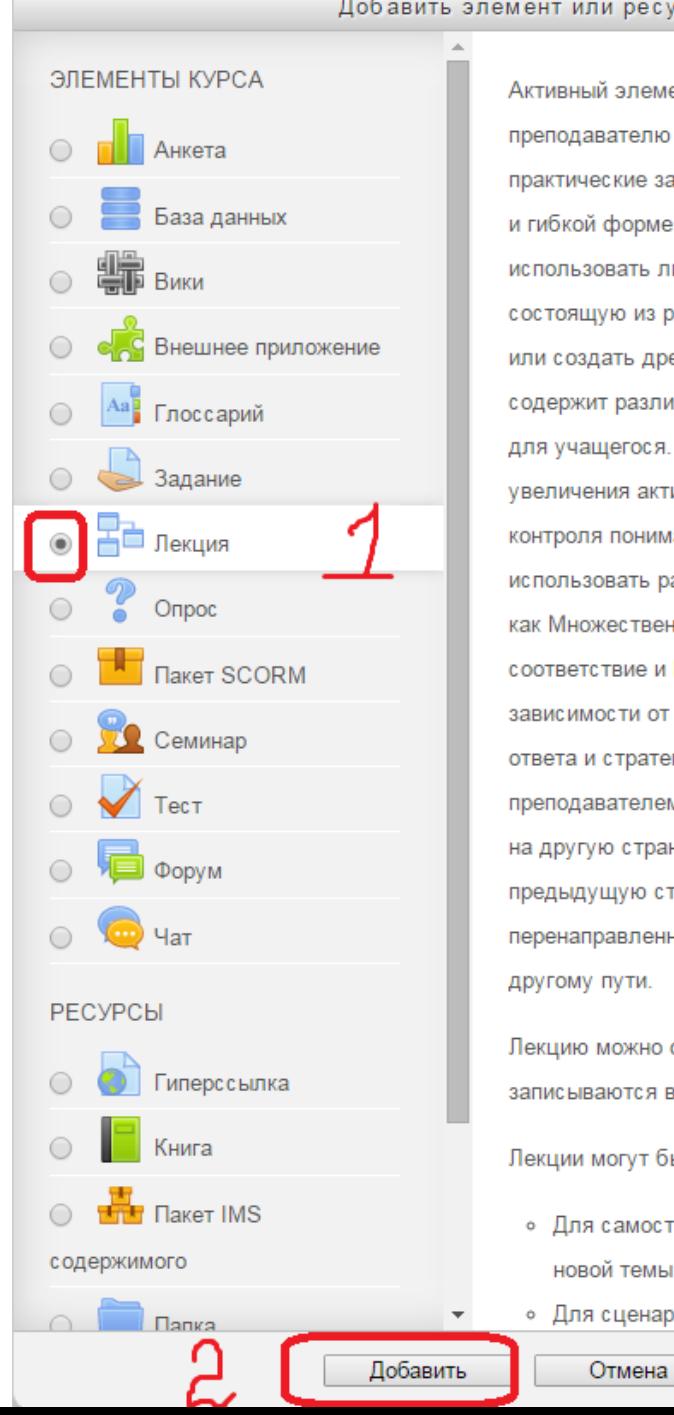

Добавить элемент или ресурс

Активный элемент «Лекция» позволяет преподавателю располагать контент и/или практические задания (тесты) в интересной и гибкой форме. Преподаватель может использовать линейную схему лекции, состоящую из ряда обучающих страниц или создать древовидную схему, которая содержит различные пути или варианты для учащегося. В любом случае для увеличения активного взаимодействия и контроля понимания преподаватели могут использовать различные вопросы, такие как Множественный выбор. На соответствие и Короткий ответ. В зависимости от выбранного студентом ответа и стратегии, разработанной преподавателем, студенты могут перейти на другую страницу, возвратиться на предыдущую страницу или быть перенаправленными совершенно по другому пути. Лекцию можно оценивать, оценки записываются в журнал оценок. Лекции могут быть использованы • Для самостоятельного изучения новой темы • Для сценариев или упражнений по

 $\overline{\mathbf{x}}$ 

### Открываем вкладку ОБЩЕЕ, заполняем название и описание лекции

#### $\sim$  Общее

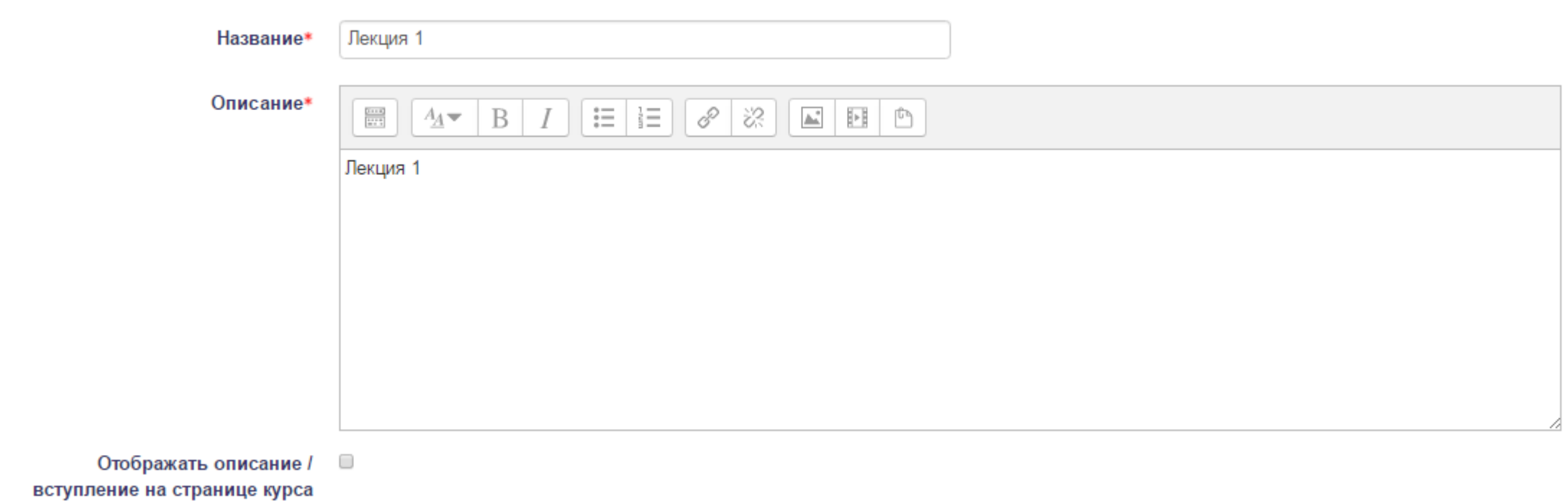

 $\circled{?}$ 

#### • Внешний вид

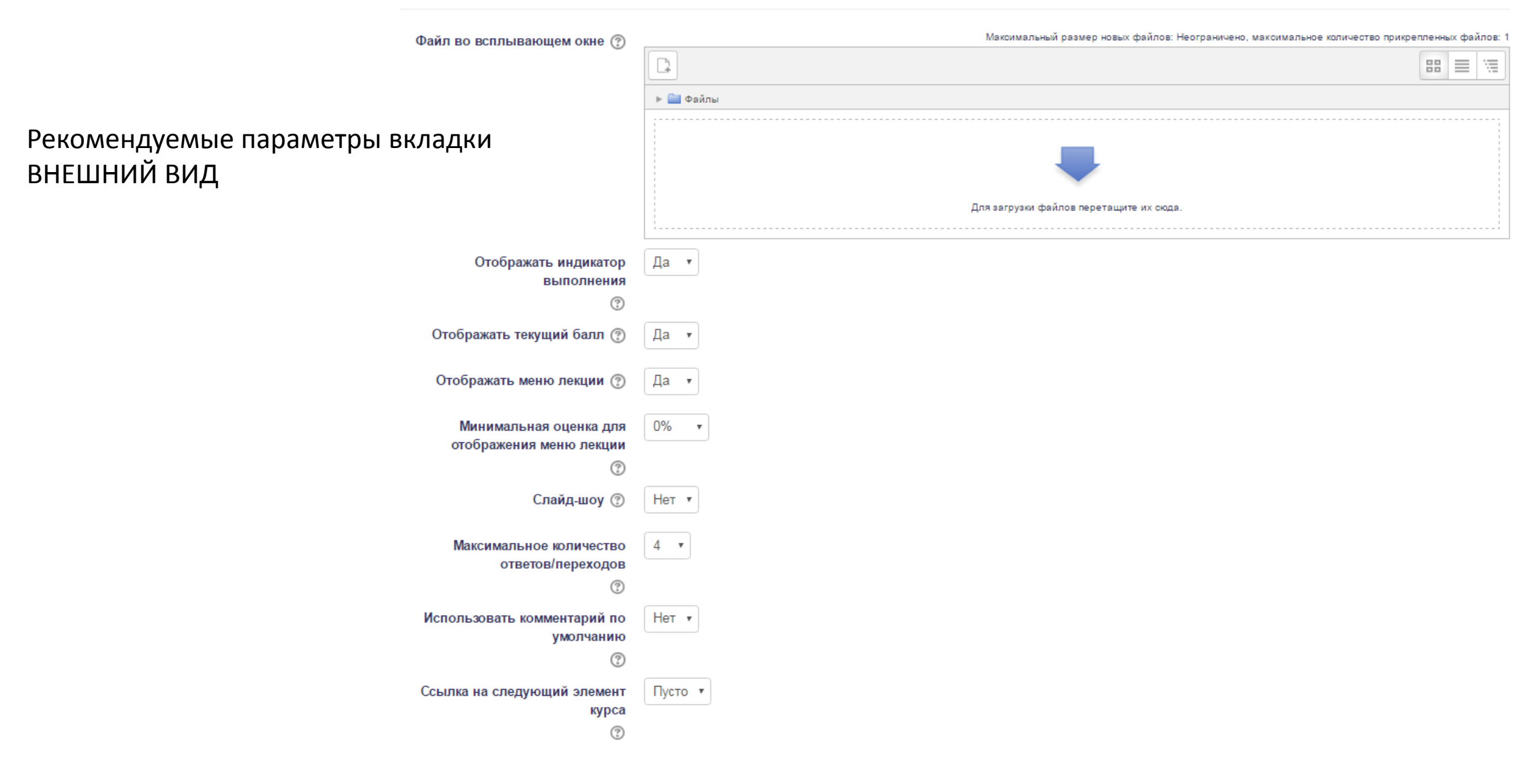

## **ИНДИКАТОР ВЫПОЛНЕНИЯ**

Вы выполнили 50% лекции

При включенной опции индикатора выполнения студент на каждой странице лекции будет видеть, какую часть лекции он прочитал и сколько осталось до конца.

50%

# Отображать текущий балл

К настоящему времени Вы заработали баллов: 0 из 0 возможных.

#### Музыка позднего барокко

Точная грань между зрелым и поздним барокко является предметом обсуждения; она лежит де-то между 1680 и 1720. В немалой степени сложности её определения служит тот факт, что в разных странах стили сменялись не месте, в другом являлись свежими находками. Италия, благодаря Арканджело Корелли и его ученикам Франческо Джеминиани и Пьетро Локателли становится первой страной, в которой барокко переходит из зрелого в поздн абсолютное главенство тональности, как структуризирующего принципа сочинения музыки.

Это особенно заметно в теоретических работах Жана Филиппа Рамо, который занял место Люлли, как главного французского композитора. В то же время, с появлением работ Фукса, полифония ренессанса дала базис для изу с тональной логикой каденций создала ощущение, что в музыке присутствует два сочинительских стиля — гомофонический, и полифонический, с приёмами имитации и контрапунктом.

Формы, открытые предыдущим периодом, достигли зрелости и большой вариативности; концерт, сюита, соната, кончерто гроссо, оратория, опера и балет уже не имели резко выраженных национальных особенностей. Повсем повторяющаяся двухчастная форма (ААВВ), простая трёхчастная форма (АВС) и рондо.

Антонио Вивальди (1678—1741) — итальянский композитор, родился в Венеции. В 1703 году принял сан католического священника. Первого декабря того же года он становится maestro di violino в венецианском сиротском при Вивальди принесли не концертные выступления или связи при дворе, но публикации его работ, включавшие его трио-сонаты, скрипичные сонаты иконцерты. Они были опубликованы в Амстердаме и широко разошлись по Евро инструментальные жанры (барочная соната и барочный концерт). Вивальди и внёс свой самый значительный вклад.

Для музыки Вивальди характерны определённые приёмы: трёхчастная циклическая форма для кончерто гроссо и использование ритурнели в быстрых частях. Вивальди сочинил более 500 концертов. Он также давал программ знаменитые «Времена года». Карьера Вивальди показывает возросшую возможность для композитора существовать независимо: на доходы от концертной деятельности и публикации своих сочинений.

далее

При включенной опции ОТОБРАЖАТЬ ТЕКУЩИЙ БАЛЛ студент в процессе прочтения лекции будет видеть, сколько баллов он заработал (использовать в случае оцениваемой лекции, когда вы оснащаете лекцию вопросами)

## **Отображать меню лекции**

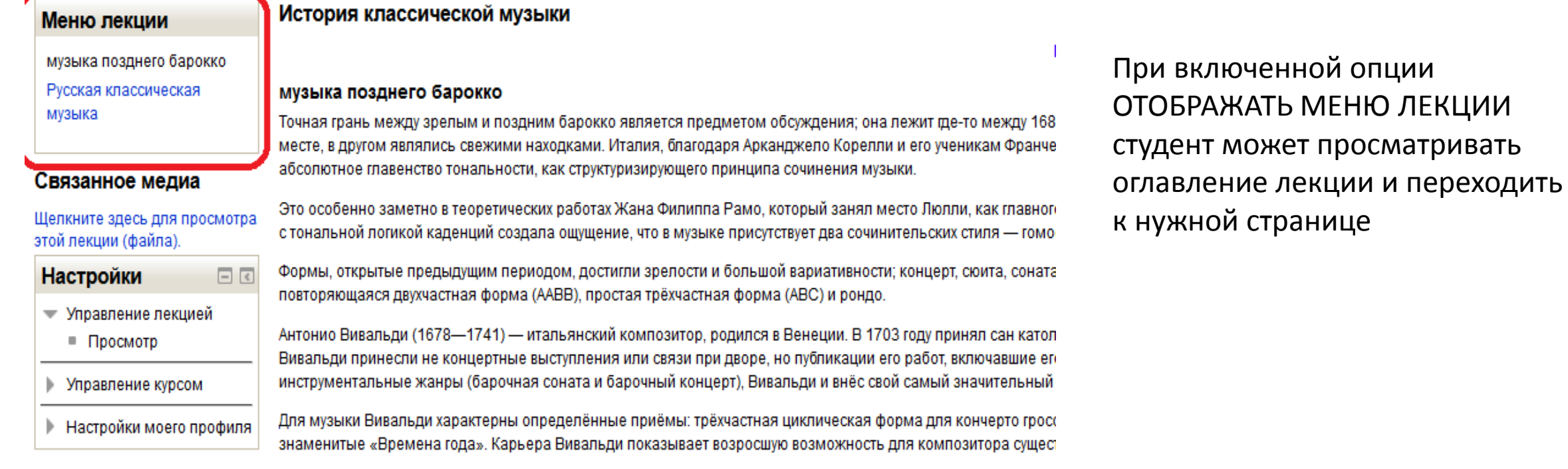

## **Рекомендуемые параметры вкладки «ДОСТУПНОСТЬ»**

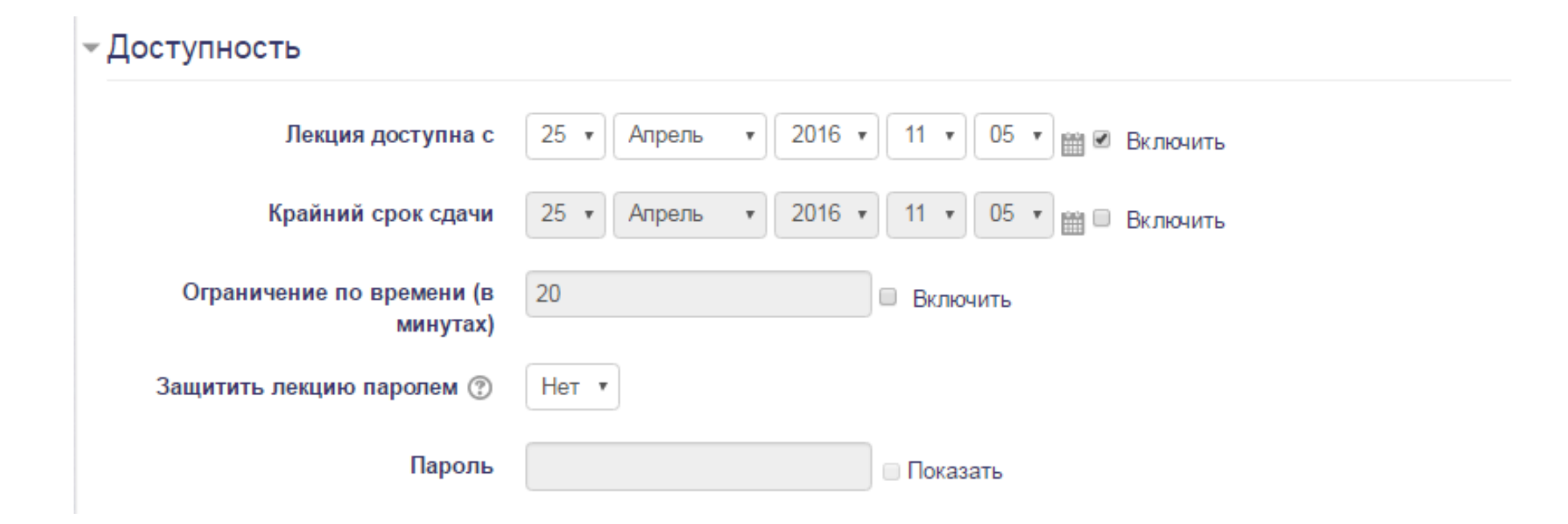

Остальные вкладки можно оставить со стандартными опциями. После внесения изменений нажимаем на кнопку «СОХРАНИТЬ И ПОКАЗАТЬ»

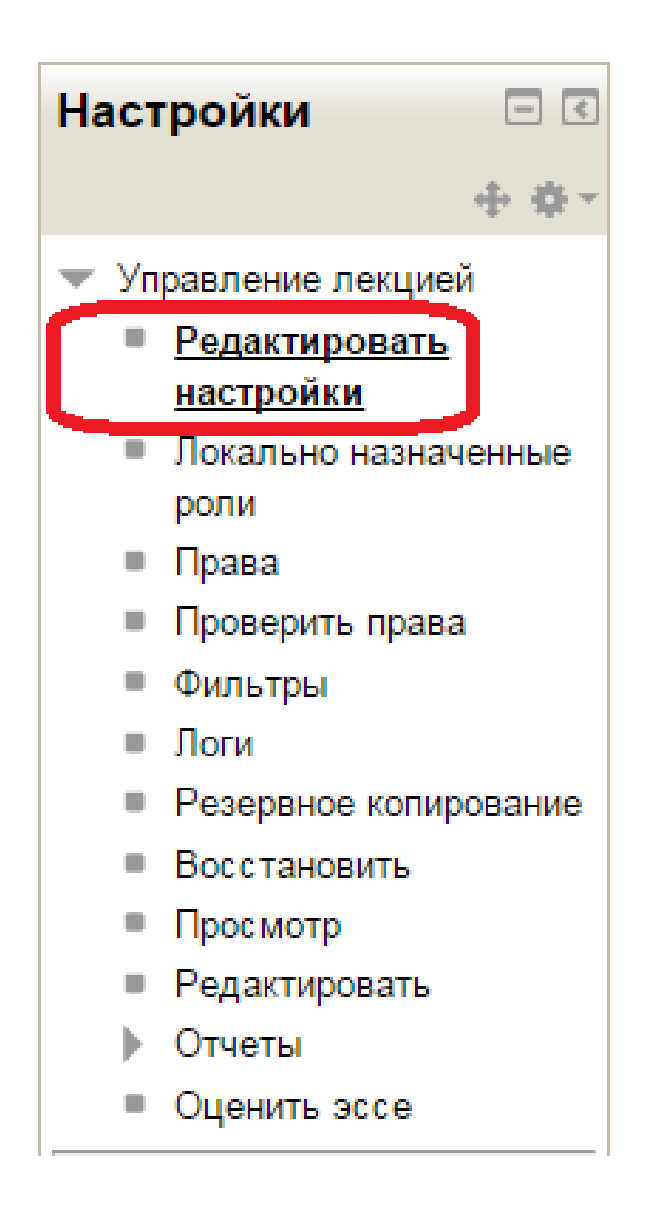

Все глобальные настройки лекции можно изменить в разделе «Редактировать настройки»

# **Добавление первой страницы лекции**

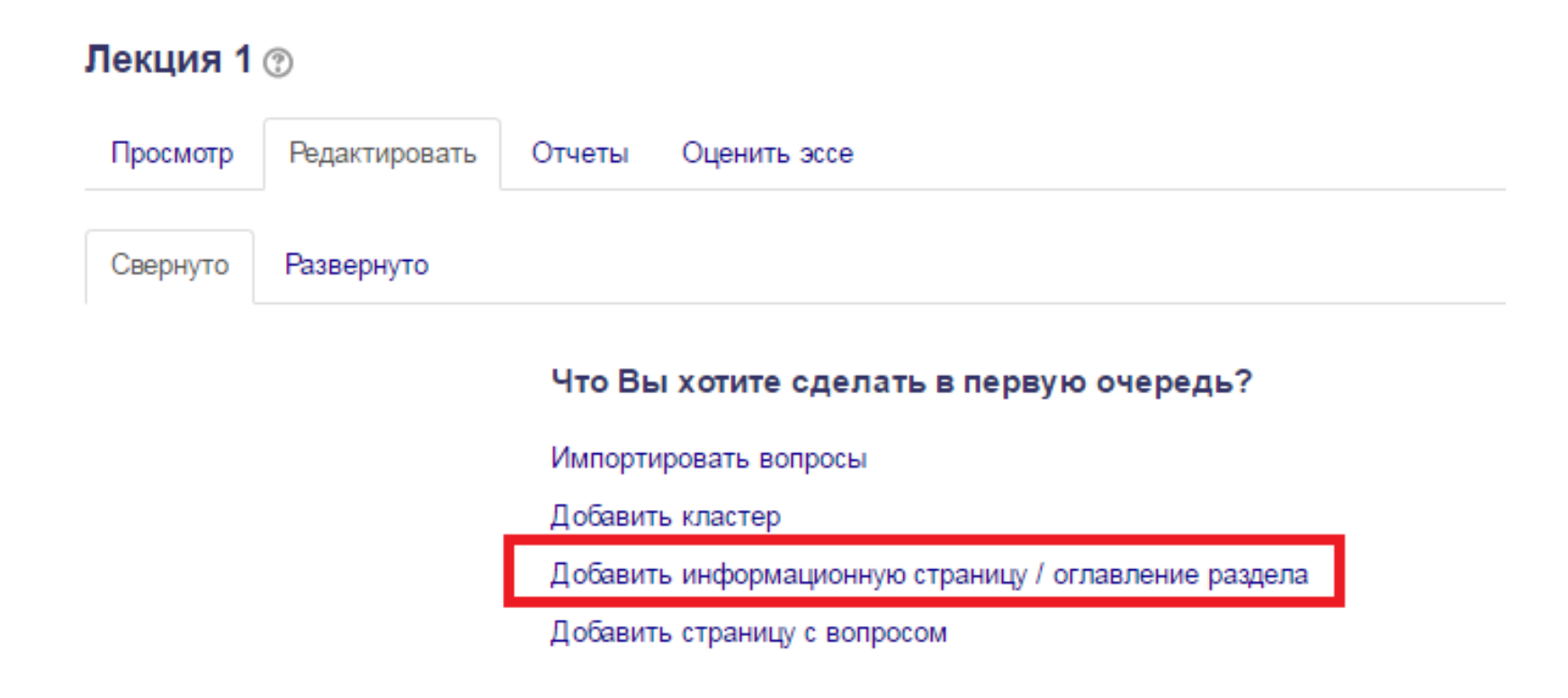

### При вставке текста использовать комбинацию клавиш ctrl+v

• Развернуть всё

#### - Добавить информационную страницу / оглавление раздела

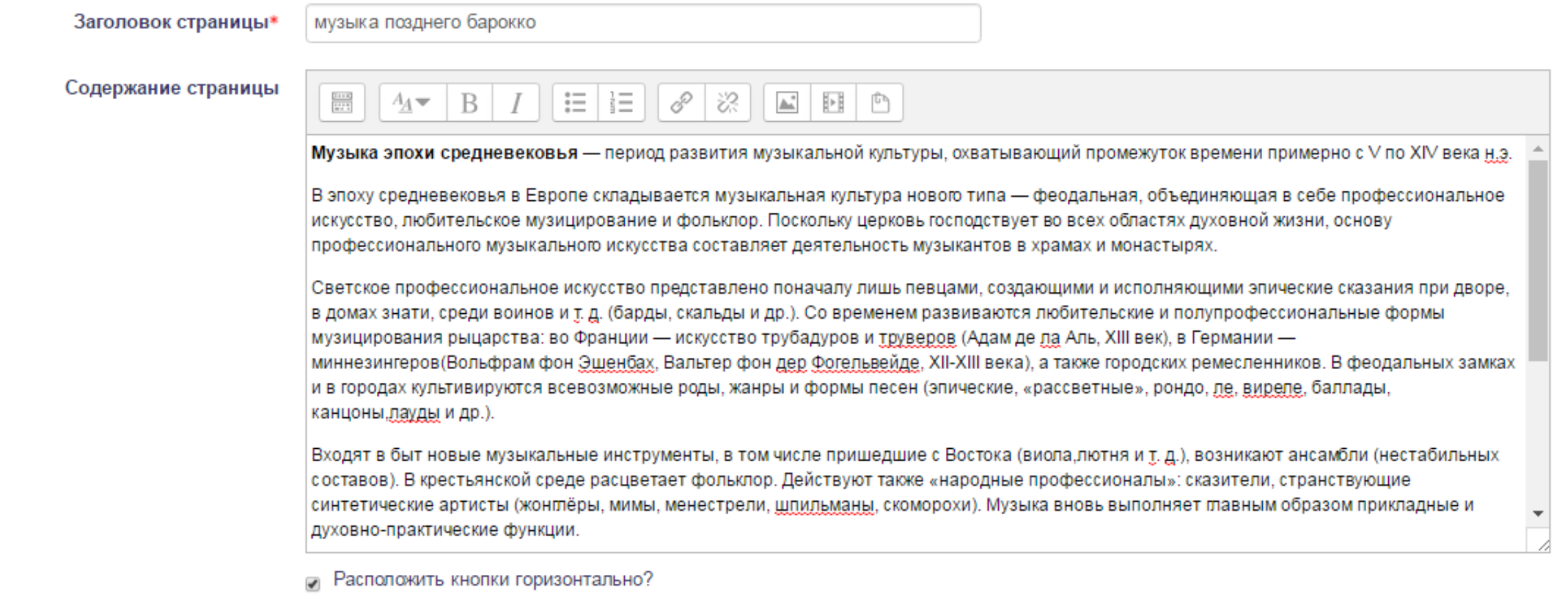

• Отображать ссылку на эту страницу в меню лекции?

## **Добавление кнопки «далее» на первой странице**

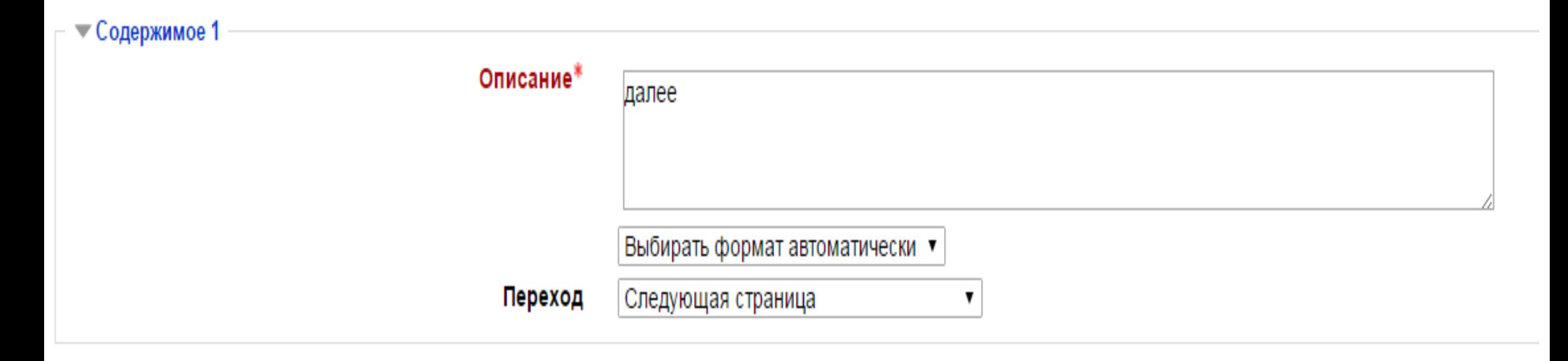

## **Элементы управления страницей (расположены в колонке «Действия»)**

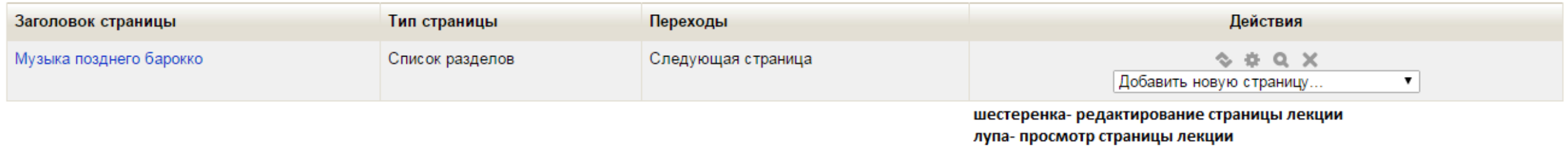

### Нажав на значок лупы напротив страницы можно посмотреть, как страница будет видна для студента

#### Музыка позднего барокко

Точная грань между зрелым и поздним барокко является предметом обсуждения; она лежит где-то между 1680 и 1720. В немалой степени сложности её определения служит тот факт, что в разных странах стили сменялись несинхронно; н принятые за правило в одном месте, в другом являлись свежими находками. Италия, благодаря Арканджело Корелли и его ученикам Франческо Джеминиани и Пьетро Локателли становится первой страной, в которой барокко переходит из период. Важной вехой можно считать практически абсолютное главенство тональности, как структуризирующего принципа сочинения музыки.

Это особенно заметно в теоретических работах Жана Филиппа Рамо, который занял место Люлли, как главного французского композитора. В то же время, с появлением работ Фукса, полифония ренессанса дала базис для изучения контра модального контрапункта с тональной логикой каденций создала ощущение, что в музыке присутствует два сочинительских стиля — гомофонический, и полифонический, с приёмами имитации и контрапунктом.

Формы, открытые предыдущим периодом, достигли зрелости и большой вариативности; концерт, сюита, соната, кончерто гроссо, оратория, опера и балет уже не имели резко выраженных национальных особенностей. Повсеместно устоялис схемы произведений: повторяющаяся двухчастная форма (ААВВ), простая трёхчастная форма (АВС) и рондо.

Антонио Вивальди (1678—1741) — итальянский композитор, родился в Венеции. В 1703 году принял сан католического священника. Первого декабря того же года он становится maestro di violino в венецианском сиротском приюте «Pio девочек. Известность Вивальди принесли не концертные выступления или связи при дворе, но публикации его работ, включавшие его трио-сонаты, скрипичные сонаты иконцерты. Они были опубликованы в Амстердаме и широко разошлись эти, в то время всё ещё развивающиеся инструментальные жанры (барочная соната и барочный концерт), Вивальди и внёс свой самый значительный вклад.

Для музыки Вивальди характерны определённые приёмы: трёхчастная циклическая форма для кончерто гроссо и использование ритурнели в быстрых частях. Вивальди сочинил более 500 концертов. Он также давал программные названия не работам, таким как знаменитые «Времена года». Карьера Вивальди показывает возросшую возможность для композитора существовать независимо: на доходы от концертной деятельности и публикации своих сочинений.

далее

## **Добавление второй страницы лекции**

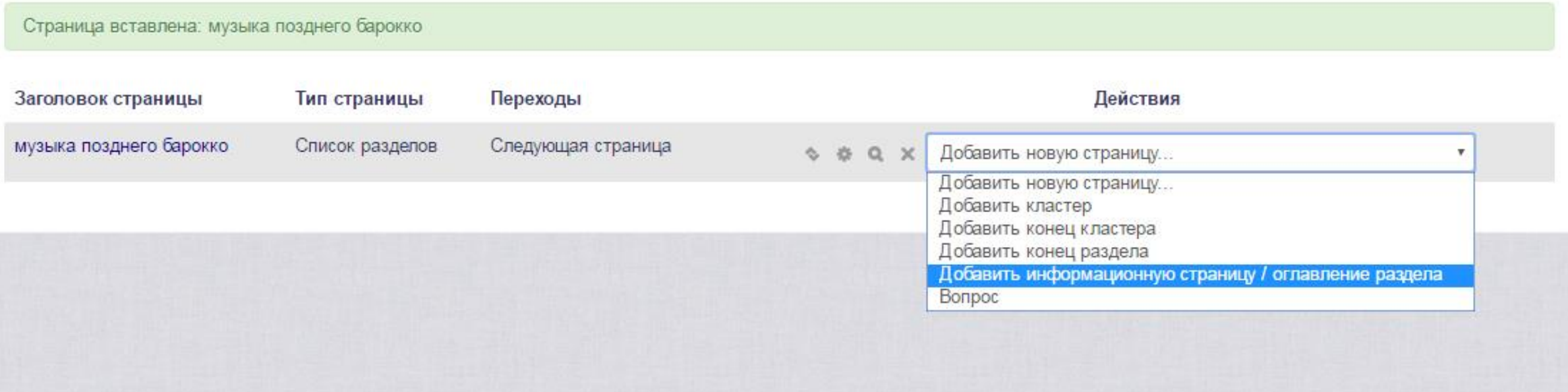

## **Добавление кнопок «назад» и «далее» на страницах**

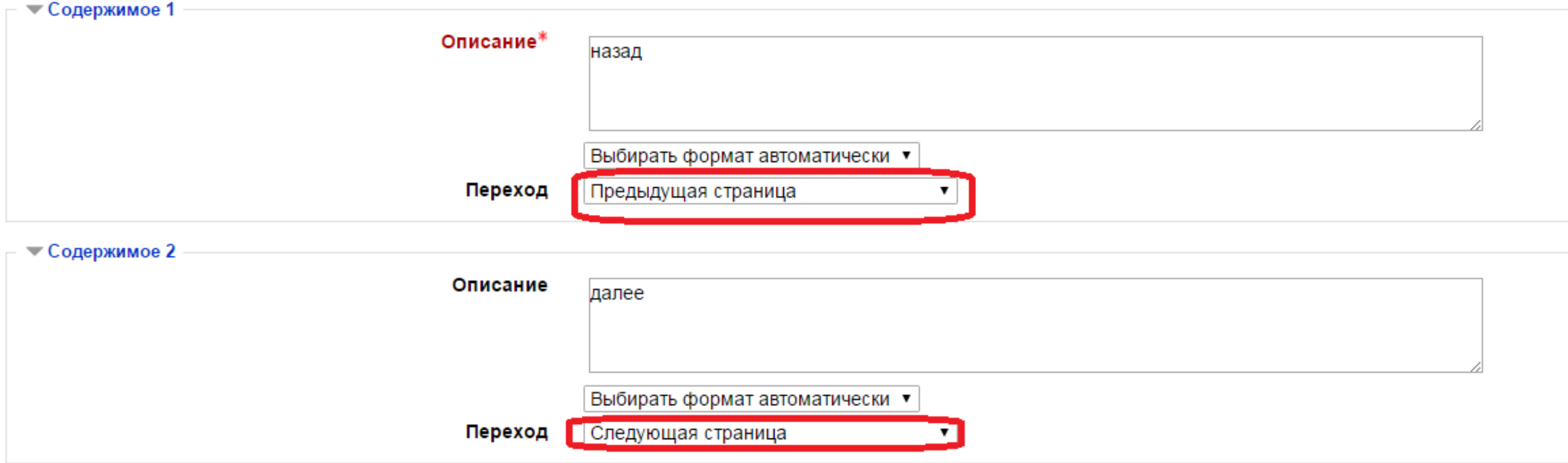

# Просмотр второй страницы лекции

#### and the state of the state of the state of the state of the state of the state of the state of the state of the

#### Русская классическая музыка

Расцвет русской музыкальной классики приходится на первую половину XIX в. И связан с именем Михаила Ивановича Глинки (1804–1857), вошедшего в историю как первый русский композитор мирового значения. Глинка считается основ классической музыки. Его оперы «Жизнь за царя» и «Руслан и Людмила» во многом определили дальнейшее развитие русской оперной музыки. Отличительной чертой творческого подхода композитора было использование мотивов русского народной музыки. Подробнее...

Традиции Глинки развили в своем творчестве такие композиторы как Мусоргский, Бородин, Римский-Корсаков. Очень часто в своем творчестве композиторы обращались к сюжетам русской истории и фольклора: «Борис Годунов», «Хованщ «Князь Игорь» Бородина: «Снегурочка», «Псковитянка», «Золотой петушок» Римского-Корсакова.

Величайшим композитором в истории русской и мировой музыки был Петр Ильич Чайковский – создатель высочайших образцов опер («Евгений Онегин» 1878 г., «Мазепа» 1883 г., «Пиковая дама» 1890 г., «Иоланта» 1891 г.), балетов (« «Спящая красавица» 1889 г., «Щелкунчик» 1892 г.), симфонических и камерных произведений. Подробнее..

На рубеже веков русская музыка была обогащена творчеством новых талантливых композиторов и исполнителей. Автором монументальных симфонических произведений и балетов был А. Н. Глазунов. Одним из основателей современного муз современной симфонической музыки считается композитор и пианист А. Н. Скрябин. Неповторимым своеобразием и оригинальностью отличались музыка и исполнительское мастерство С. В. Рахманинова, выдающегося композитора, пианиста

Составной частью развития музыкальной культуры и прямым ее следствием была мировая слава, которой достигли мастера русского музыкального театра – оперы и балета. Лидирующее положение среди музыкальных театров занимали пете Мариинский театр и Большой театр в Москве. Имена знаменитого оперного баса Федора Шаляпина, балерины Анны Павловой получили широкую известность, как в России, так и за рубежом.

> далее назад